# **betpixbet**

- 1. betpixbet
- 2. betpixbet :jogos casino sem depósito
- 3. betpixbet :codigos da betano

## **betpixbet**

Resumo:

**betpixbet : Inscreva-se em mka.arq.br agora e desfrute de recompensas incríveis! Bemvindo à sua experiência de apostas única!**  contente:

# **betpixbet**

No mundo de apostas esportivas online, é importante ter acesso a um bom site que ofereça uma variedade de opções de apostas e um ambiente seguro para jogar. Um dos sites que está ganhando popularidade no Brasil é a Betpix365 online. Neste artigo, você vai aprender o básico sobre a Betpix365 online e como usá-la no Brasil.

### **betpixbet**

A Betpix365 é uma plataforma de apostas esportivas online que oferece uma ampla variedade de esportes e eventos em que os usuários podem apostar. A empresa foi fundada em 2007 e atualmente opera em vários países ao redor do mundo, incluindo o Brasil.

### **Como começar a usar a Betpix365 online no Brasil?**

Para começar a usar a Betpix365 online no Brasil, você precisará criar uma conta na plataforma. Isso é simples e só leva alguns minutos. Basta acessar o site da Betpix365 e clicar em "Registrarse" no canto superior direito da página. Em seguida, você será direcionado para uma página de registro onde poderá preencher suas informações pessoais e escolher um nome de usuário e senha.

Depois de criar betpixbet conta, você poderá fazer um depósito e começar a apostar em seus esportes favoritos. A Betpix365 online oferece uma variedade de opções de depósito, incluindo cartões de crédito, débito e portfólios eletrônicos como Skrill e Neteller.

### **Vantagens de usar a Betpix365 online no Brasil**

- Ampla variedade de esportes e eventos em que apostar
- Ambiente seguro e confiável
- Opções de depósito flexíveis
- Bonus de boas-vindas para novos usuários
- Atendimento ao cliente 24/7

### **Conclusão**

A Betpix365 online é uma excelente opção para aqueles que estão procurando por uma plataforma de apostas esportivas online confiável e fácil de usar no Brasil. Com uma ampla variedade de esportes e eventos para apostar, opções de depósito flexíveis e um ambiente seguro, a Betpix365 online é definitivamente vale a pena ser considerada. Então, por que não dar uma olhada hoje mesmo e ver o que a Betpix365 online pode oferecer a você?

Nota: É importante lembrar que as apostas esportivas podem ser uma forma divertida de se engajar em eventos esportivos, mas também podem ser uma atividade de risco. Certifique-se de jogar de forma responsável e dentro de seus limites financeiros. Além disso, verifique se as leis e regulamentos de apostas online em betpixbet região são permitidos antes de se inscrever em qualquer site de apostas online.

A Corrida para as 9 Curtidas no bet365: O Que Você Precisa Saber

No mundo dos casinos online, o bet365 é uma plataforma de renome mundial. conhecida por betpixbet ampla variedade e opções em betpixbet apostas esportiva a ou jogos docasino! Uma delas foi à "Corrida para as 9 CurtidaS", um desafio emocionante que pode render ótimarecompensaes aos jogadores". Neste artigo também vamos mergulhar no universo da " Corridopara As 8 curtidoas"e mostrar como você consegue participar E ganhar neste nabe 364: O Que É a "Corrida para as 9 Curtidas" no bet365?

A "Corrida para as 9 Curtidas" é um desafio no bet365 que envolve apostar em betpixbet nove corridas de cavalos selecionada, pelo site. O objetivo foi acertar o vencedor Em todas a 11 corrida eo mesmo pode render ótimaS recompensaes! É uma forma emocionante De se envolver com competiçõesde animais E tera chance da ganhar muito dinheiro

Como Participar da "Corrida para as 9 Curtidas" no bet365?

Para participar da "Corrida para as 9 Curtidas" no bet365, você precisa ter uma conta ativa do site. Se ele ainda não tem essa, é fácil criar um e aproveitar os muitos benefícios oferecidom pelo mesmo! Depois de entrar em betpixbet betpixbet Conta: acesse à seção'CorridoSde Cavalos' que selecione A opção "corada com das 8 curtidor". Em seguida- escolha suas nove corridas ou faça novas apostaes? É importante lembrarque As corrida selecionada também mudarama cada dia; entãoé sempre Uma boa ideia verificar outras opções disponíveis antes de fazer suas

apostas.

Dicas para Ganhar na "Corrida com as 9 Curtidas" no bet365

Faça suas pesquisas: Antes de fazer as apostas, é importante ter betpixbet pesquisa e analisar das chances em betpixbet cada cavalo durante Cada corrida. Isso pode ajudar a aumentar seus chancede acertar o vencedor!

Gerencie seu orçamento: É importante lembrar de gerenciar o dinheiro e não apostaar mais do que pode permitir-se perder. Isso vai ajudar a garantirque você continue se divertindo, nunca Se mete em betpixbet compuros financeiros!

Tenha paciência: A "Corrida para as 9 Curtidas" é um desafio emocionante, mas também exigepaciente. Não se apresse em betpixbet fazer suas apostar e leve Em consideração todas das opções disponíveis antes de tomar uma decisão!

Conclusão

A "Corrida para as 9 Curtidas" no bet365 é uma ótima forma de se divertir e ter a chance, ganhar muito dinheiro. Com essas dicas fornecidadas neste artigo que você está pronto par começara participare aumentar suas chancesde ganha! Boa sorte E comprovemite essa emoção da 'corridopara os 8 curtidoS' do diabe 364!"

# **betpixbet :jogos casino sem depósito**

# **betpixbet**

O Betpix365 é uma plataforma de apostas esportivas que oferece aos seus usuários uma ampla

variedade de esportes e eventos em que é possível apostar. Se você é um amante de esportes e deseja começar a apostar em eventos esportivos, o Betpix365 é uma ótima opção para você. Neste artigo, você vai aprender como instalar o Betpix365 em seu dispositivo no Brasil.

#### **betpixbet**

Para começar, você precisa baixar o aplicativo Betpix365 em seu dispositivo. Você pode fazer isso indo para a loja de aplicativos em seu dispositivo e procurando por "Betpix365". Em seguida, clique no botão "Instalar" para começar a baixar o aplicativo.

### **Passo 2: Crie uma conta**

Depois de instalar o aplicativo, você precisará criar uma conta para começar a usar o Betpix365. Para fazer isso, abra o aplicativo e clique no botão "Registrar-se" ou "Criar conta". Em seguida, preencha o formulário com suas informações pessoais, como nome, endereço de e-mail e número de telefone.

#### **Passo 3: Faça um depósito**

Antes de poder começar a apostar em eventos esportivos, você precisará fazer um depósito em betpixbet conta do Betpix365. Para fazer isso, clique no botão "Depósito" no canto superior direito do aplicativo e selecione o método de pagamento que deseja usar. Em seguida, insira o valor que deseja depositar e clique no botão "Depositar" para concluir a transação.

#### **Passo 4: Comece a apostar**

Agora que você tem fundos em betpixbet conta, é hora de começar a apostar em eventos esportivos. Para fazer isso, navegue até a página de esportes e escolha o evento em que deseja apostar. Em seguida, escolha a opção de apostas que deseja fazer e insira o valor que deseja apostar. Por fim, clique no botão "Fazer apostas" para concluir a transação.

### **Conclusão**

Instalar o Betpix365 em seu dispositivo no Brasil é uma tarefa fácil e rápida. Siga as etapas acima para começar a usar o Betpix365 hoje mesmo e aproveitar as melhores apostas esportivas do Brasil. Boa sorte e divirta-se!

- Baixe o aplicativo Betpix365 em seu dispositivo
- Crie uma conta no Betpix365
- Faça um depósito em betpixbet conta do Betpix365
- Comece a apostar em eventos esportivos no Betpix365

#### **Etapa Descrição**

- 1 Baixe o aplicativo Betpix365
- 2 Crie uma conta no Betpix365
- 3 Faça um depósito em betpixbet conta do Betpix365
- 4 Comece a apostar em eventos esportivos no Betpix365

#### Baixe o aplicativo Betpix365

Baixe o aplicativo Betpix365 em seu dispositivo e instale-o.

Crie uma conta no Betpix365

Crie uma conta no Betpix365 preenchendo o formulário com suas informações pessoais. Faça um depósito em betpixbet conta do Betpix365

Faça um depósito em betpixbet conta do Betpix365 usando o método de pagamento de betpixbet preferência.

Comece a apostar em eventos esportivos no Betpix365

Escolha o evento em que deseja apostar e faça betpixbet aposta.

## **betpixbet**

A Bet365 é uma das casas de apostas esportivas mais populares no mundo todo, e oferece uma ampla variedade de jogos de casino, incluindo a roulette. Neste artigo, você vai aprender como jogar roulette no Bet365 e aumentar suas chances de ganhar.

### **betpixbet**

Roulette é um jogo de casino clássico que envolve uma roda giratória e uma bola. A roda tem 37 ou 38 ranhuras numeradas, dependendo do tipo de roulette (europeia ou americana), e a bola é lançada na roda enquanto ela gira. O objetivo do jogo é prever em qual ranhura a bola irá parar.

#### **Como jogar roulette no Bet365**

Para jogar roulette no Bet365, você precisa ter uma conta na plataforma. Se você ainda não tem uma, é fácil se cadastrar no site e aproveitar o bônus de boas-vindas oferecido pela casa de apostas. Depois de entrar em betpixbet conta, siga os passos abaixo:

- 1. Clique em "Casino" no menu principal e selecione "Roulette" na lista de jogos.
- 2. Escolha o tipo de roulette que deseja jogar (europeia ou americana).
- Escolha o valor das fichas que deseja apostar e clique na mesa de apostas para fazer 3. betpixbet aposta.
- 4. Aguarde a bola parar em uma ranhura e veja se você ganhou.

É importante lembrar que existem diferentes tipos de apostas que você pode fazer em roulette, cada uma com probabilidades e pagamentos diferentes. É recomendável que você se familiarize com as regras do jogo antes de começar a apostar.

#### **Dicas para jogar roulette no Bet365**

Aqui estão algumas dicas que podem ajudar você a aumentar suas chances de ganhar no roulette no Bet365:

- Escolha a roulette europeia em vez da americana, pois ela tem uma vantagem mais baixa para a casa.
- Faça apenas apostas simples, como vermelho/preto ou ímpar/par, pois elas têm as melhores probabilidades.
- Gerencie seu orçamento e não aposte dinheiro que não pode permitir-se perder.
- Não se deixe levar pela emoção e mantenha a calma enquanto joga.

#### **Conclusão**

Roulette é um jogo de casino clássico e emocionante que pode ser muito divertido de jogar no Bet365. Com as dicas e informações fornecidas neste artigo, você está pronto para começar a jogar e aumentar suas chances de ganhar. Boa sorte e divirta-se!

### **betpixbet :codigos da betano**

## **Ascensor da sonda chinesa Chang'e-6 decola da superfície lunar com amostras do lado oculto da Lua**

#### (Xinhua/Jin Liwang)

Pequim, 4 de junho 3 (Xinhua) -- O ascensor da sonda chinesa Chang'e-6 decolou da superfície lunar na manhã desta terça-feira, transportando as amostras coletadas 3 do lado oculto da Lua, um feito sem precedentes na história da exploração lunar humana.

O ascensor entrou betpixbet uma órbita 3 predefinida ao redor da Lua, disse a Administração Espacial Nacional da China (CNSA, betpixbet inglês).

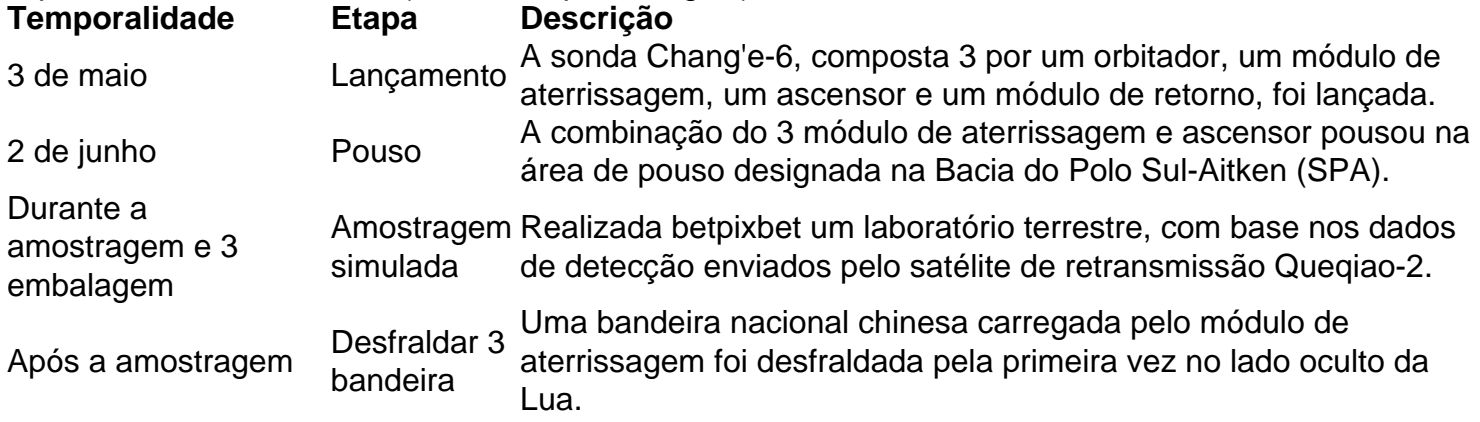

#### (CNSA/Divulgação via 3 Xinhua)

A nave espacial concluiu seu trabalho de amostragem inteligente e rápida, e as amostras foram armazenadas betpixbet um contêiner dentro 3 do ascensor da sonda, conforme planejado, disse a CNSA.

A sonda adotou dois métodos de amostragem da Lua, incluindo o uso 3 de uma broca para coletar amostras subsuperficiais e a captura de amostras na superfície com um braço robótico. Ela automaticamente 3 reuniu diversas amostras betpixbet diferentes locais.

As múltiplas cargas úteis instaladas no módulo de aterrissagem funcionaram bem e realizaram a exploração 3 científica conforme planejado, disse a CNSA.

O detector de estrutura do solo lunar analisou e julgou a estrutura subterrânea do solo 3 lunar da área de amostragem, fornecendo referência de dados para a perfuração da amostra.

Depois que a amostragem foi concluída, uma 3 bandeira nacional chinesa carregada pelo módulo de aterrissagem foi desfraldada pela primeira vez no lado oculto da Lua.

Author: mka.arq.br Subject: betpixbet Keywords: betpixbet Update: 2024/7/16 22:12:08